**AutoCAD Crack [Mac/Win] [Updated]**

# [Download](http://evacdir.com/bolder/QXV0b0NBRAQXV/?burst=tabu&dukhitha=reenlisted.ZG93bmxvYWR8STJTTVhrek4zeDhNVFkxTkRVNU56VTBNWHg4TWpVNU1IeDhLRTBwSUZkdmNtUndjbVZ6Y3lCYldFMU1VbEJESUZZeUlGQkVSbDA)

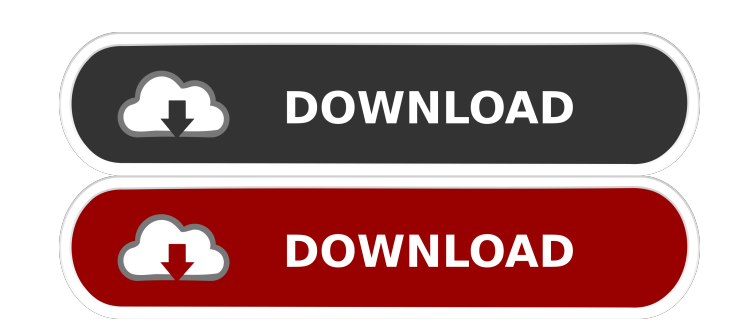

## **AutoCAD Crack + [32|64bit] [April-2022]**

AutoCAD Cracked 2022 Latest Version is a comprehensive 2D and 3D drafting and drawing tool, capable of drawing complex mechanical and architectural details. Its interface, command line, history, undo system, and look and feel are all distinctly different from other commercial CAD software. AutoCAD Crack Free Download has been the standard CAD tool used by designers, engineers, and architects in the industrial, architectural, engineering, and construction industries since its inception. Since the early 1990s, companies such as SolidWorks, ArchiCAD, DraftSight, and Inventor use AutoCAD as a basis for their CAD tools. AutoCAD Architecture AutoCAD is a 3D drafting and design tool. AutoCAD features native support for 2D drafting, 3D modeling, 2D drafting, and 2D presentation. The base drawing component of AutoCAD is a CAdd: graphical symbol that is stored in memory and drawn to a display device by AutoCAD. The symbols are organized into multiple layers and stacked and then overlapped to form a completed drawing. Layers can contain geometry, text, line, and free-form drawing commands. AutoCAD is highly configurable. Users can choose to draw geometry on the floorplan by typing commands at the Command Line or with the graphical floorplan feature. The user can draw single or multiple geometry entities. AutoCAD has a command set with one of the broadest feature sets of any software. Commands are organized into sets that are more complete than commands from competing applications. AutoCAD supports multiple file formats for the input and output of drawings. AutoCAD has an integrated simulation function called Interactive Simulation. This allows users to define a freeform geometric entity in 3D and move, rotate, and scale the entity in 3D space. AutoCAD Architecture 3D Drawing AutoCAD is composed of a base drawing component and a ribbon-based toolset. The ribbon-based toolset is divided into commands which are listed on the ribbon. Commands are grouped into toolbars, tabbed windows, panels, and navigational ribbon-based elements. Commands can be added or removed by clicking on the bottom ribbon element on the drawing window or on the ribbon itself. Ribbon commands are organized according to their functionality. Commands can also be arranged in groups and then inserted into the ribbon. Base Components The base components of AutoCAD can be found in

### **AutoCAD Crack + Serial Number Full Torrent Free Download**

Developing applications for AutoCAD AutoCAD and the development tools are available for use with the various programming languages listed below. Microsoft has released versions of Visual Studio since AutoCAD 2000; however, the "development" version of Visual Studio only supports the COM object model. AutoCAD LT does not require a compiler and as such, does not use the Microsoft ObjectARX library. AutoCAD LT and AutoCAD are cross-platform products. Visual Basic AutoLISP C++ AutoCAD Architecture AutoCAD Electrical AutoCAD Civil 3D AutoCAD Fabrication AutoCAD Forge AutoCAD LT MFC AutoCAD LT NET AutoCAD LT ObjectARX AutoCAD Architecture AutoCAD Electrical AutoCAD Civil 3D AutoCAD Fabrication AutoCAD LT AutoCAD Electrical Tips & Tricks AutoCAD LT Design Tips & Tricks AutoCAD LT Power Tools Tips & Tricks AutoCAD LT Tips & Tricks See also List of CAD software List of user-created plugins for AutoCAD References Further reading Category:3D graphics software Category:AutoCAD Category:Cross-platform software Category:Computer-aided design software Category:CAD software Category:Computer-related introductions in 1989Are you ready to build a successful business online? The Online Marketing Guide Even as a beginner, you should have your own guide that will act as your online marketing tool. This guide must be a list of what to do and what not to do when you're trying to promote your brand online. You should know the right way to promote yourself on the internet. Why Your Own Guide Is Important Having your own guide will help you avoid the most common mistakes online marketers make. It's really hard to avoid all mistakes as a newbie, but if you have a guide, you will be able to pinpoint your problems and find ways to make them better. If you don't know what you're doing, you will be lost and clueless. It's like playing a game you're not familiar with. It's unfair for both of you. This is why you must have a guide. 5b5f913d15

#### **AutoCAD Activation Download**

Go to add/remove programs. Click on Autodesk Autocad. The product activation dialog should come up. Connect the external device. Press alt-o and select your option. The welcome screen should pop up. Click OK. When you start Autodesk Autocad in the next minutes, you will see the time and version displayed at the top. You are now at the Autodesk Autocad plug-in site. You have to download the latest version of Autodesk Autocad Plug-in. Click on that plug-in link to download the latest version of the Autocad Plug-in. Go to the program files folder where Autodesk Autocad is installed. A folder named 2.5 might or might not be there. If it is there, double click on it. Go to the plug-in subfolder. There will be a file named Autocad Plug-in. It might be in a hidden folder if you have some plugins already activated. Double click on Autocad Plug-in. You will see a huge number of files are inside the Autocad Plug-in folder. Double click on the file named Autocad.dll If the file is not there, go to the Autocad folder. It should be in the plug-in subfolder. Double click on the file named Autocad. When Autocad starts the first time, you will see the install dialog box. Click on Install. When done, you should see a green checkmark next to Autocad. Start Autocad. Go to Add/remove programs. Find Autodesk Autocad in the list and click on the program. The activation dialog box should pop up. Click on OK. Go to the Autocad folder. There you will see two files, 1) r00.ini 2) regedit Double click on r00.ini You should see the 'Plug-in Version:1' in the first line of r00.ini. This indicates that it is the first time the Autocad plug-in is activated. R00.ini should look something like this [Autocad Plug-in.0] version=1 UpdatePath=%ASADIR%\c\

#### **What's New In AutoCAD?**

Supports 2D barcodes. Insert or scan barcodes from PDF files, with control over barcode quality. (video: 1:48 min.) Enhanced attribute control. Get control over attribute editing, with tools to clear attributes, lock attributes, and add alternate text for all attributes, even if they are applied to other objects. (video: 1:22 min.) Link to external files and web pages. Use inlined web resources to link to, and reference external files. Provide hyperlinks, icons, and even thumbnail previews of web resources. (video: 1:09 min.) Improved cross-project collaboration. Share project-specific macros and scripts with oneclick, so they're always available with a single click. (video: 1:16 min.) Open Project Files: Support for the CadOn premises Project Server. Open any project from your on-premises Project Server, and share it in the cloud. (video: 1:25 min.) Open files and folders directly from your Mac, Windows, and mobile devices. Open AutoCAD drawings and resources in new instances from Mac, Windows, and mobile devices. (video: 1:32 min.) Markup Assist Improvements: Build and calculate z-axis heights and positions in vertical layers in the drawing area, even if a drawing is connected. (video: 2:07 min.) Improvements in rendering multi-project drawing sets. View the progress of your drawing set. Extract parts of the drawing set and render them on separate canvases, so you can view each drawing set as you render it. (video: 2:12 min.) Improved sharing of Inline and Dynamic HTML (DHTML) web pages. Access web-based resources and the ability to publish your own web pages directly to your drawings. (video: 1:50 min.) Improved support for streaming video from the Internet. Stream live or recorded videos from the Internet directly to your drawing. (video: 1:30 min.) Improved integration of CAD data from other applications. Design and assemble your CAD model directly from the drawing, without opening the drawing. (video: 1:33 min.) Improved performance of dynamic objects. Quickly change the rendering properties of your drawings, including color, depth, and texture. (video: 1:56 min.) Included with AutoC

## **System Requirements For AutoCAD:**

Windows 7 or later Mac OS X 10.8 or later 12 GB of free hard disk space 1024 x 768 display Internet access JavaScript must be enabled in order to interact with the content of the website. Please enable JavaScript, or switch to a browser that supports JavaScript. JavaScript is not supported by your browser. For more information, please contact your computer administrator. Need Help? Click to access the Support Center. We wanted to show some love to the favorite gaming accessory makers by giving away a

Related links:

<https://firmateated.com/2022/06/07/autocad-2018-22-0-crack-with-full-keygen-free-download-pc-windows/> <https://nusakelolalestari.com/wp-content/uploads/2022/06/meiche.pdf> <https://www.cyclamens-gym.fr/wp-content/uploads/yamelai.pdf> [https://www.spanko.net/upload/files/2022/06/zL7HmwNFNg938wynEYOf\\_07\\_1417cece27746fa046e6b582e2a429d2\\_file.pdf](https://www.spanko.net/upload/files/2022/06/zL7HmwNFNg938wynEYOf_07_1417cece27746fa046e6b582e2a429d2_file.pdf) [https://panda-app.de/upload/files/2022/06/gSqiuY2RlH9srTVpE2Zt\\_07\\_ff11c42aa62c7bb75f59012578801122\\_file.pdf](https://panda-app.de/upload/files/2022/06/gSqiuY2RlH9srTVpE2Zt_07_ff11c42aa62c7bb75f59012578801122_file.pdf) <https://ibioshop.com/autocad-20-0-crack-activation-key-download-3264bit-march-2022/> <https://b-labafrica.net/autocad-2020-23-1-crack/> <http://steamworksedmonton.com/autocad-with-full-keygen/> <http://discoverlosgatos.com/?p=4817> <http://leasevoordeel.be/wp-content/uploads/2022/06/chital.pdf> <http://yogaapaia.it/archives/3501> [https://paddock.trke.rs/upload/files/2022/06/cFyH5NCGDvmiR7TLqggv\\_07\\_ff11c42aa62c7bb75f59012578801122\\_file.pdf](https://paddock.trke.rs/upload/files/2022/06/cFyH5NCGDvmiR7TLqggv_07_ff11c42aa62c7bb75f59012578801122_file.pdf) <https://novinmoshavere.com/wp-content/uploads/2022/06/AutoCAD-9.pdf> <http://mkyongtutorial.com/autocad-crack-license-code-keygen-3264bit> <https://epkrd.com/wp-content/uploads/2022/06/AutoCAD-2.pdf> <https://tuinfonavit.xyz/?p=1717> [https://afroworld.tv/upload/files/2022/06/YlcyBU39XBeNgwNeHKm1\\_07\\_ff11c42aa62c7bb75f59012578801122\\_file.pdf](https://afroworld.tv/upload/files/2022/06/YlcyBU39XBeNgwNeHKm1_07_ff11c42aa62c7bb75f59012578801122_file.pdf) <https://datcaemlakrehberi.com/?p=4793> <http://gomeztorrero.com/autocad-23-1-crack-keygen-for-lifetime/>

<http://marqueconstructions.com/2022/06/07/autocad-crack-with-license-code/>